# **Continuation based C**

下 地 篤 樹*†* 河 野 真 治*††*

Continuation based C(CbC) Alternating Bit Protocol

## **Verification of Continuation based C Program using Tableau method**

### Atsuki SHIMOJI*†* and Shinji KONO*††*

Verification of a program is described by Continuation based C(CbC) which is a programing language with continuation is considered. In this paper, as a program for verification, Alternating Bit Protocol is adopted and a purpose of performing verification using tableau method to it is carried out.

 $1.$ 

## Continuation based  $C(Cbc)$  $^{(1)}$  C C and  $\overline{C}$ C code segment goto C with Con- $\text{tinuation}$   $\text{CwC}$   $\text{CwC}$   $\text{C}$ CbC CwC CwC CbC

CbC  $\alpha$ 

**2.**  $\blacksquare$ 

*†* 琉球大学理工学研究科情報工学専攻 Interdisciplinary Information Engineering, Graduate School of Engineering and Science, University of the Ryukyus.

††<br>Information Engineering, University of the Ryukyus.

3. CbC  $SPIN<sup>4</sup>$  SPIN CbC  $\mathcal{C}$  $SPIN$ PROMELA(PROcess MEta LAnguage) C  $CbC$  $\rm CbC$   $\rm CbC$  $(1)$  SPIN

1

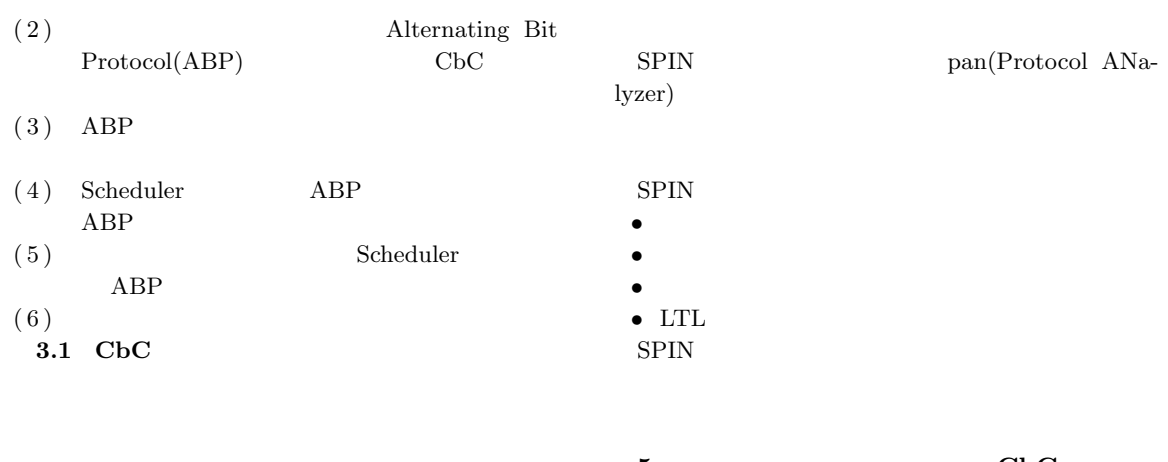

5. CbC

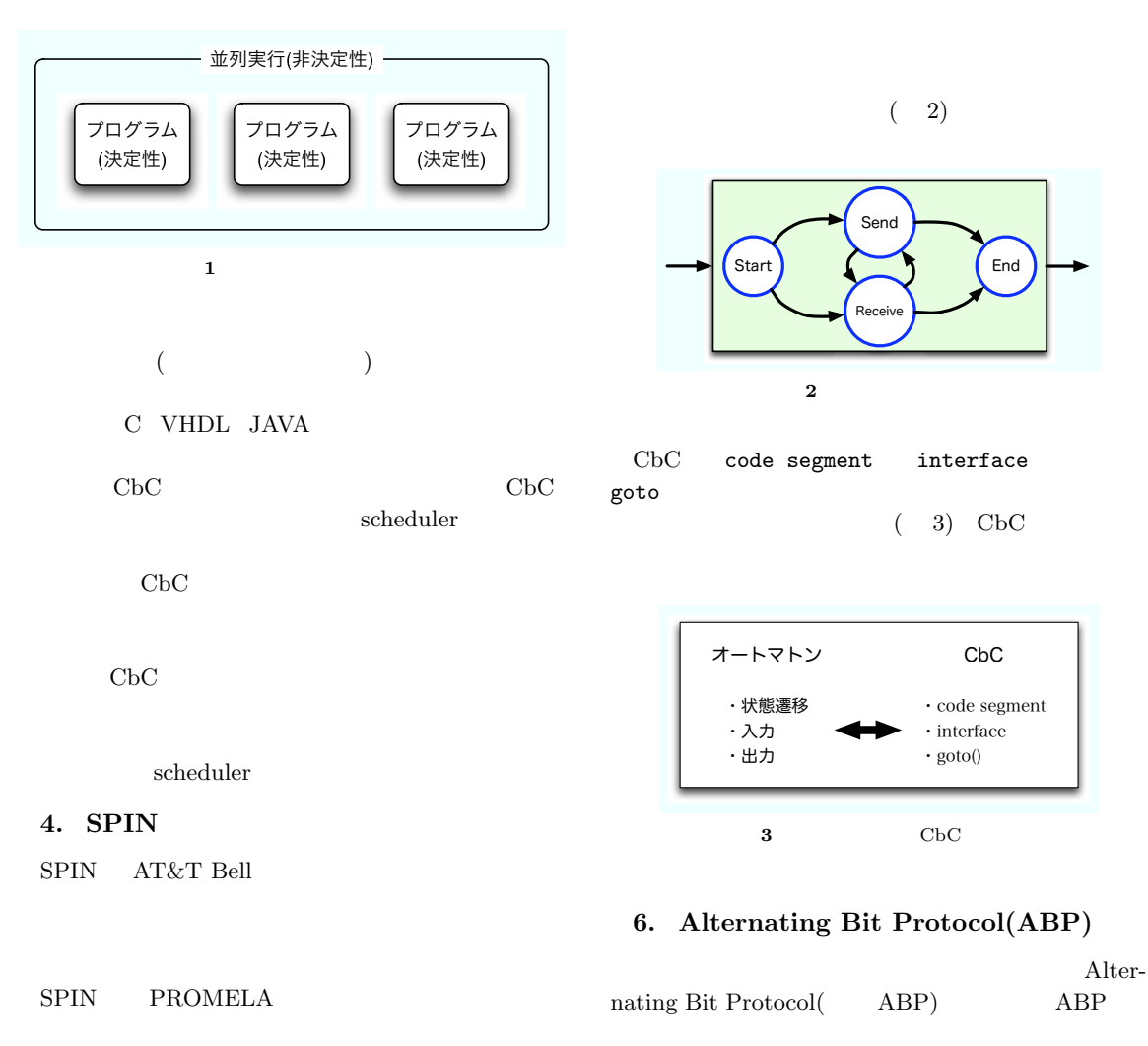

SPIN PROMELA

 $($  1)

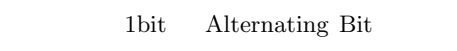

Alternating Bit bit  $(ACK)$ 

 $(NACK)$ 

#### $ABP$

- Sender( ) Receiver( ) 2
- Sender Receiver  $2$
- 
- Sender Receiver<br>• Sender Receiver • Sender Receiver

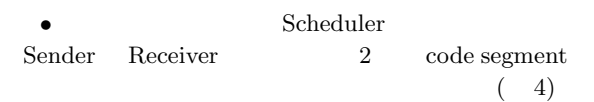

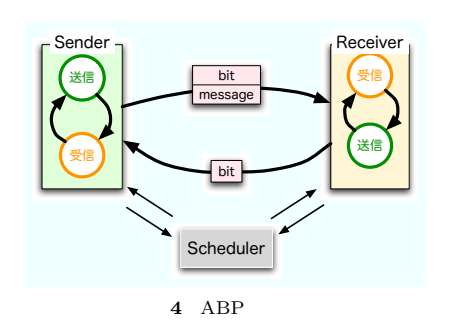

# いる2) •<br>• <sub>1</sub>

- C アセンブラよりも汎用性と記述生に優れ、C 言語 C CbC
- *•* 明確な実行モデル  $C++$  Prolog
- **•** \*\*\* Yacc C  $\,$  Switch  $\,$
- Thread
- *•*  $\alpha$

 $\mathbf C$ 記述を可能にするためのものである。また、CbC

 $\rm CbC$ 

## **7. Continuation based C(CbC)**

Continuation based  $C$ ( CbC)

$$
\begin{array}{ccc}\n & C & & & ^{1}\n\\ \n\text{CbC} & & C & & & & ^{1}\n\end{array}
$$

C (code)  $(goto)$   $(5)$ 

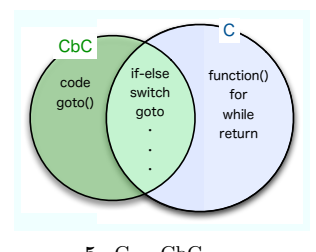

$$
5\quad\rm C\quad CbC
$$

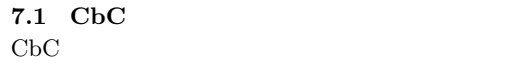

# Continuation() **7.2**  $\begin{tabular}{lllll} \multicolumn{1}{l}{{\bf Scheme}} & ${\bf C}++&{\bf Java} & ${\bf C}$ \end{tabular}$  $($ )  $CbC$ しが存在しないために、この環境は存在しない。code

 $($ 

 ${\rm )goto} \hspace{4cm} {\rm (light-weight} \label{eq:1.1.1}$ continuation)  $\begin{minipage}{0.9\linewidth} \textbf{C} \textbf{b} \textbf{C} \hspace{1em} \textbf{code segment} \hspace{1em} \textbf{goto} \end{minipage}$ code segment code  $\operatorname{code}$  segment goto goto goto contractors and goto  $\alpha$ interface code segment goto CbC  $\begin{minipage}{0.9\linewidth} code segment \end{minipage} \begin{minipage}{0.9\linewidth} go to \end{minipage}$  $(6) 6$  CbC

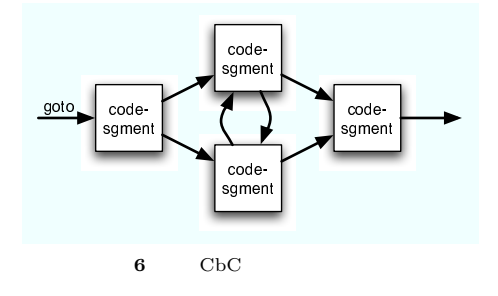

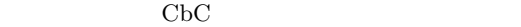

#### 8. CbC

Alternating Bit Protocol(ABP) ABP Sender Receiver and 200  $\alpha$ struct packet { int bit; /\* alternating bit \*/ char \*\*msg; /\* messages \*/ code (\*next)(); /\* next code segment \*/ }; 8.1 Sender Sender • Sender bit  $0$ <br>• bit • bit bit' bit==bit' bit=!bit bit!=bit' code segment code sendState(struct packet pkt, int i) { if  $(\text{plt}.\text{msg}[i] == 0)$  goto  $\text{ret}(0)$ ,  $\text{env}$ ; comm\_bit = pkt.bit;  $comm_msg = \text{plt.msg}[i];$ pkt.next = receiveState; goto schedule(pkt, i); } code segment interface code segment pkt.bit pkt.msg[i] code segment code receiveState(struct packet pkt, int i) { if (pkt.bit == comm\_bit) { pkt.bit = !pkt.bit; i++; pkt.next = sendState; } }

```
goto schedule(pkt, i);
   } else {
       pkt.next = sendState;
       goto schedule(pkt, i);
   }
}
\begin{tabular}{llllll} \bf{Receiver} & \tt{bit} & \tt{ACK} & \tt{bit} \end{tabular}int i
信するメッセージを用意する。また、返ってきた bit
  NACK
    code segment
 Scheduler code
segment Scheduler
 8.2 Receiver
 Receiver
 • Receiver bit 1 bit'
                     bit==!bit'
              bit = !bitbit' bit!=!bit'
         bit \alphack(or nack)
                  code segment
code receiveState(struct packet pkt, int i) {
   /* correct bit */
    if (pkt.bit != comm_bit) {
       printf("bit: %d\n", comm_bit);
       printf("message: %s\n", comm_msg);
       pkt.bit = !pkt.bit;
       pkt.next = sendState;
       goto schedule(pkt, i);
   /* wrong bit */
   } else {
       pkt.next = sendState;
       goto schedule(pkt, i);
```

```
}
bit bit
セージを表示し、自身の bit を反転する。受信した bit
bit
               code segment
      code segment
code sendState(struct packet pkt, int i) {
  comm_bit = pkt.bit; // ack or nack
  pkt.next = receiveState;
  goto schedule(pkt, i);
   code segment bit
```
bit ACK NACK

8.3 Scheduler

 $\begin{array}{ccc} \mathrm{Scheduling} & \mathrm{CwC} \end{array}$ 

 $\rm CbC$ 

 $CwC$ Scheduler code segment

code segment

schedule code segment

```
Scheduler Sender Receiver
    code segment
            code segment code
segment
code task_entry(QueuePtr task_list,int i) {
   QueuePtr q;
   if (adrs[i] != 0) {
       q = new_queue(adrs[i], pkts[i]);
       if (!q) goto ret(0), env;
       task_list = engine(test_list, q);goto task_entry(task_list, ++i);
   } else {
       goto schedule(task_list, 0);
   }
}
    code segment new_queue()
                  enqueue()
```
code schedule(QueuePtr task\_list, int i) {

if (!task\_list) goto ret(0), env; task\_list = dequeue(task\_list, &q);

 $\begin{minipage}{.4\linewidth} \hspace*{1.2cm} \textbf{code segment} \end{minipage}$ Sender Receiver

code segment code seg-

 $ABP$ 

Sender Receiver

dummy ( 7) dummy Sender

code segment

QueuePtr q;

}

list = task\_list; goto q->address(i);

**9.** シミュレーション

ABP

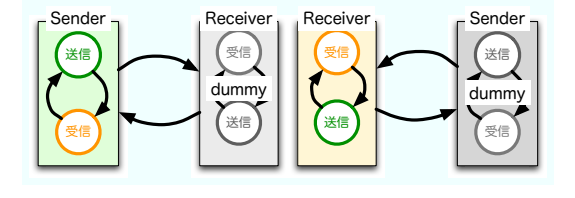

**7** 単体シミュレーション

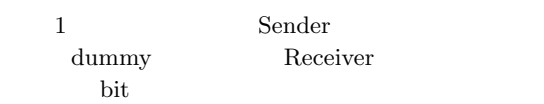

Receiver

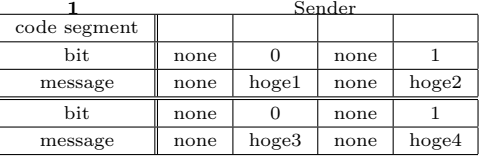

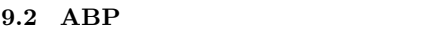

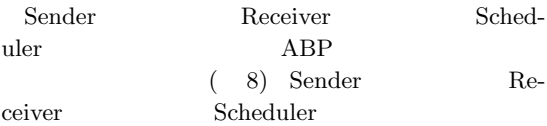

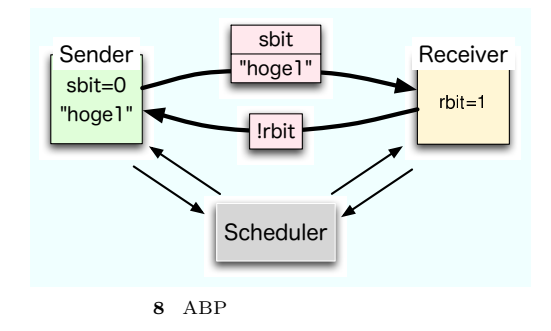

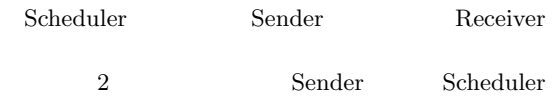

Receiver

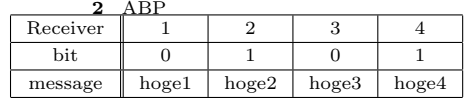

 $ABP$ 

**9.1** 

**10.** 並列動作のサンプルプログラムとして ABP を作成 Sender Receiver  ${\bf A} {\bf B} {\bf P}$  CbC Scheduler  ${\large \bf Scheduler} \hspace{1in} {\large \bf ABP}$  $ABP$ 

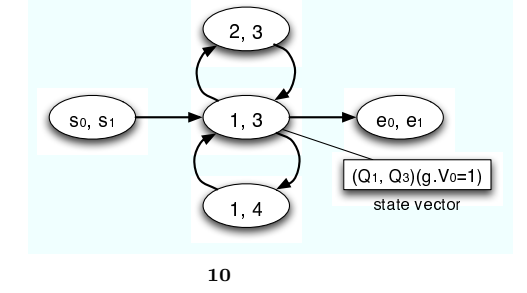

state vector state vector

 $(11)$ 

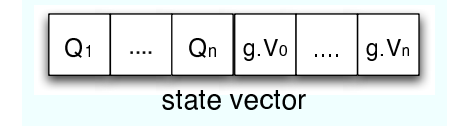

**11** state vector

**11.1** 

**11.** 

 $(9)$ 

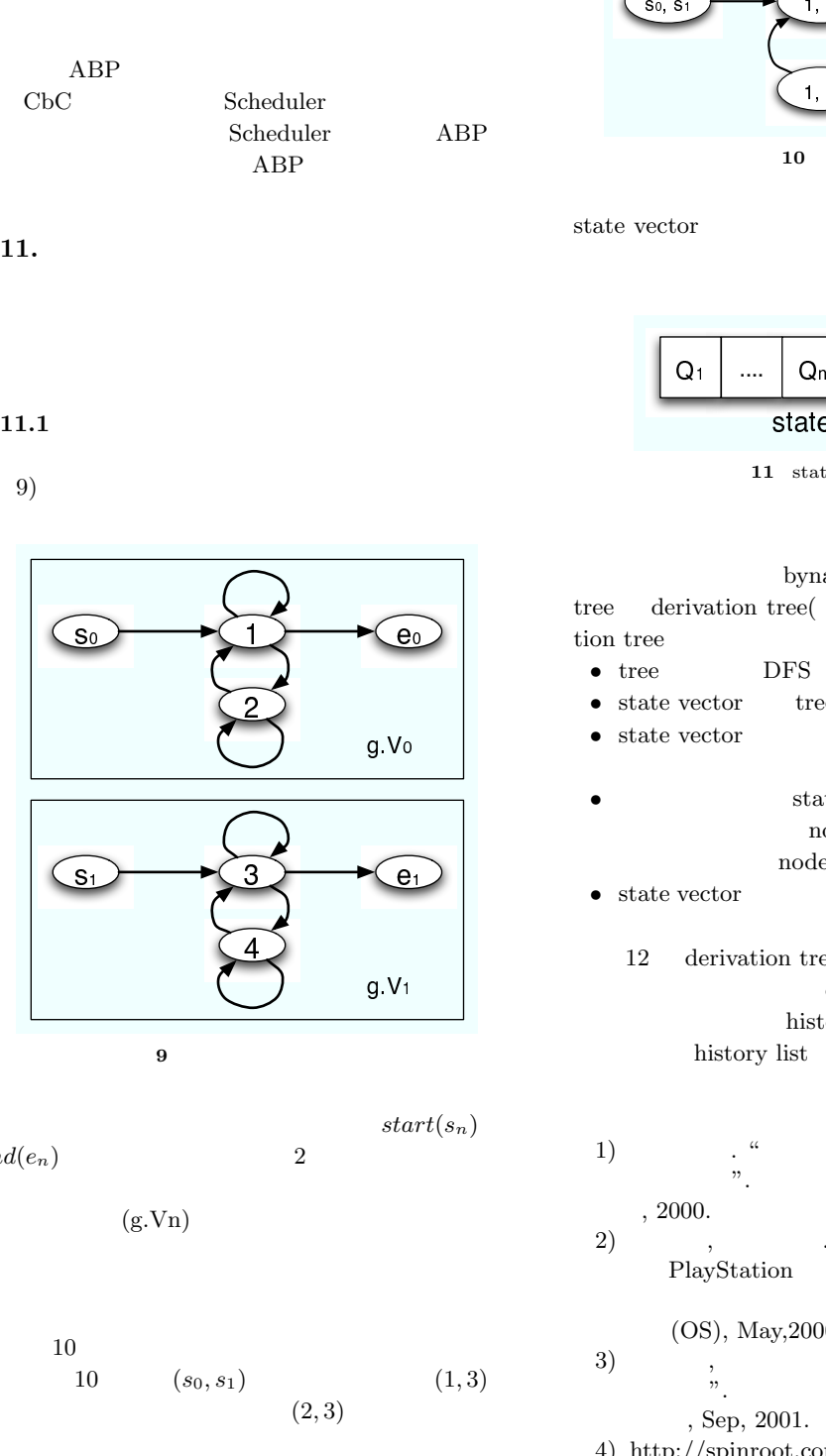

$$
9 \qquad \qquad
$$

 $start(s_n)$ 

 $end(e_n)$  2

$$
(\mathrm{g.Vn})
$$

10  
10  

$$
(s_0, s_1)
$$
  
 $(2, 3)$   
(1, 3)

bynary tree

tree derivation tree() and derivation tree

- 
- tree DFS **•** state vector tree *state* vector
- *state* vector
- *•* state vector end state node tree  $\Box$ node
- $\bullet$  state vector  $\hspace{1.6cm}(\hspace{1.6cm}$  $($ 12 derivation tree
- derivation tree branch history list history list
- 1)  $\cdot$  "  $\frac{17}{2}$ , 2000.
- 2)  $\hskip1cm$ , <br/>  $\hskip1cm$  . "C with Continuation  ${\bf PlayStation} \qquad \quad \text{''}.$

(OS), May, 2000.<br>3)  $($ .

- $3)$  , . "  $\therefore$  18 , Sep, 2001.  $\,$
- 4) http://spinroot.com/spin/whatispin.html Spin

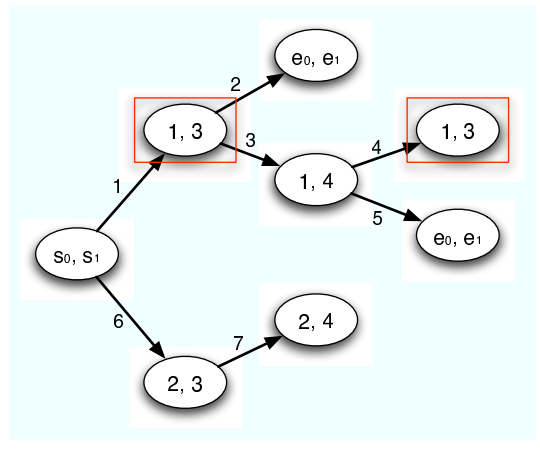

12 derivation tree

- Formal Verification